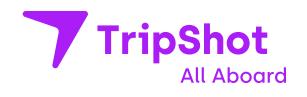

## **Ride the Arlington Trolley with TripShot**

Use the TripShot Rider App to find your route, book a spot, and utilize digital payments. To get started scan the QR code and download TripShot from your device's app store.

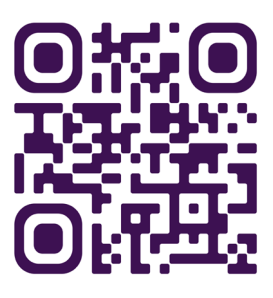

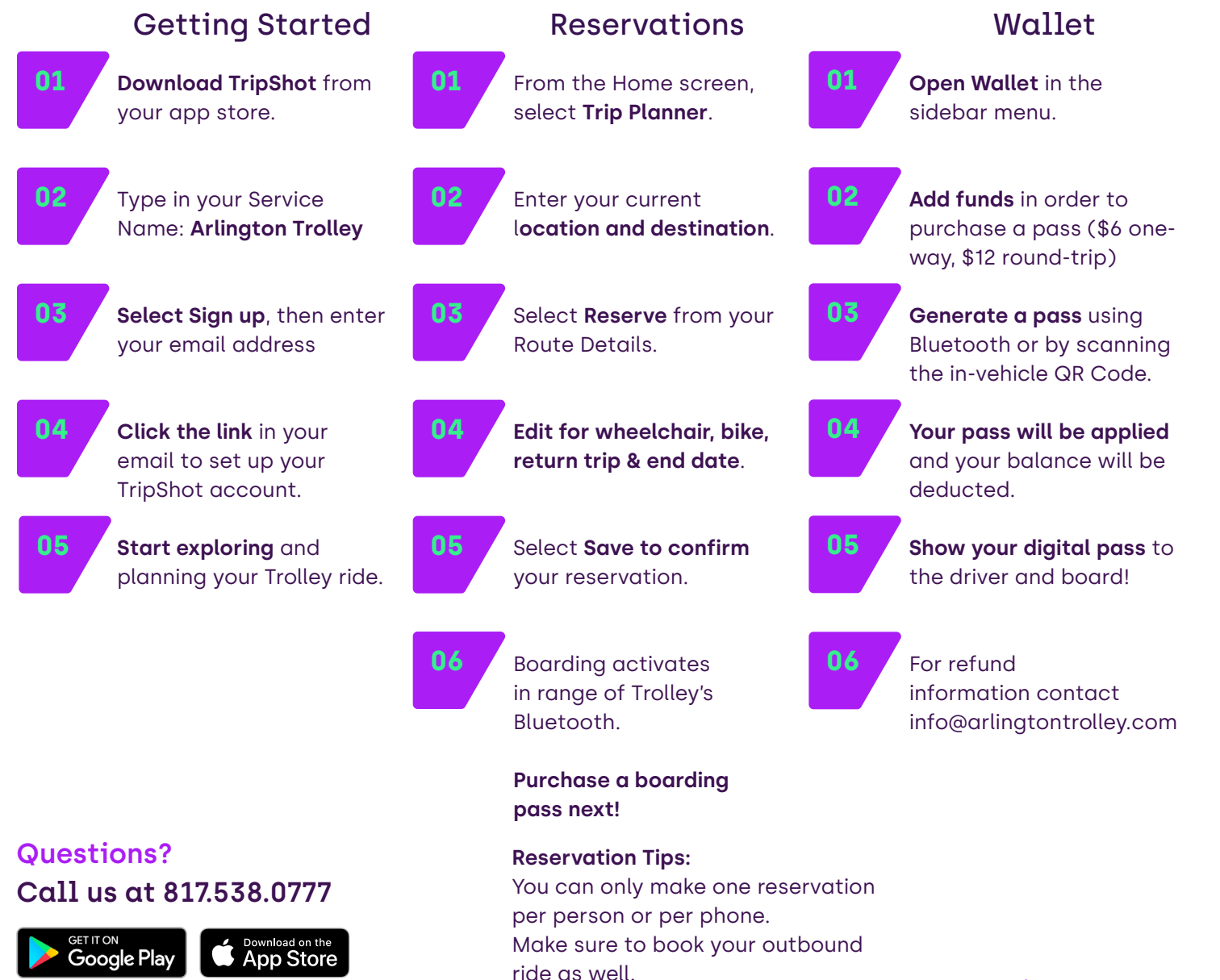

**TripShot.com**